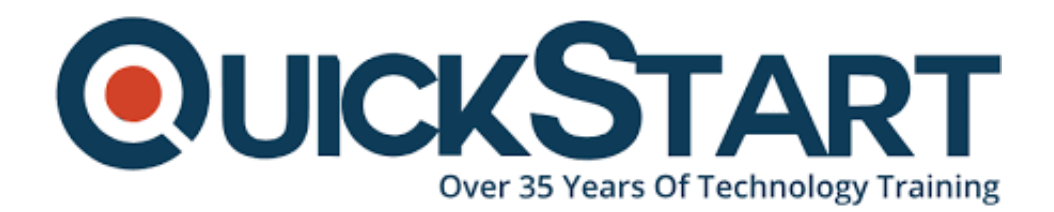

**Document Generated: 12/22/2024 Learning Style: Virtual Classroom Provider: Microsoft Difficulty: Intermediate Course Duration: 2 Days**

# **Installing and Deploying Microsoft Dynamics CRM 2015 (MS-55169)**

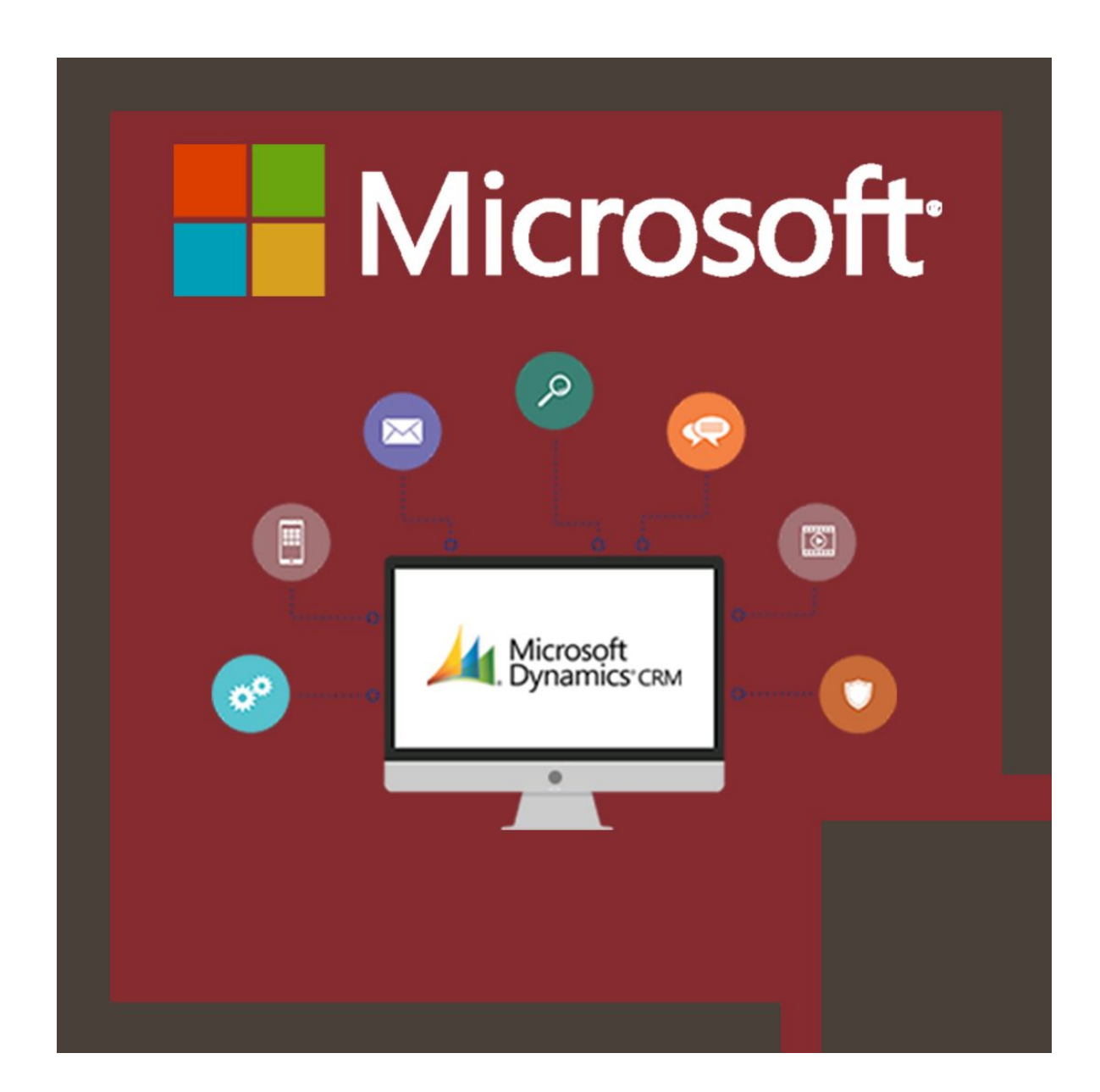

## **About this course:**

This training course for Two days gives delegates the ability to install and deploy both Microsoft Dynamics CRM 2015 Client and MS Dynamics CRM 2015 Server for MS Outlook. Also, the training covers configuring and installing Email segments including the Email Server and Router Side Synchronization. The training aims around the parts used to deploy an MS Dynamics CRM 2015 arrangement, including equipment and software prerequisites. The course will also include upgrading from past adaptations and configuring an Internet-Facing Deployment.

# **Course Objective:**

- At Course Completion delegates with the abilities to deploy and install both MS Dynamics CRM 2015 Client and MS Dynamics CRM 2015 Server for Microsoft Outlook.
- The training gives appoints the range of abilities to install and design Email segments including the Email Server and Router Side Synchronization. The training aims around the parts used to deploy an MS Dynamics CRM 2015 arrangement, including software and hardware prerequisites.
- Define the right edition of CRM for your business
- Overview of the CRM 2015 server role
- Explore the license models within CRM 2015
- Overview of the requirements and supporting technologies
- Manage existing Organizations
- Update Organizations
- Overview of other technologies for CRM 2015
- Manage Servers
- Configure Access from the Internet
- Create a New Organizations
- Upgrade the CRM Edition
- Redeploy and Import Organizations
- Manage the Deployment using PowerShell

## **Audience:**

This course is focused on implementation Consultants, support professionals or System integrators who need to deploy and install an On-Premise release of MS Dynamics CRM 2015.

# **Prerequisite:**

Delegates must have a working experience of:

- MS Windows Server
- MS Outlook.
- MS SQL Server
- Active Directory
- Some knowledge of the following is an advantage:
- Internet Information Services (IIS)
- MS Exchange

# **Course Outline:**

## **Module 1: System and Software requirements for Installation of Microsoft Dynamics CRM 2015Lessons**

- Determine the correct edition of CRM for your business
- Investigate the license models within CRM 2015
- Overview the pre-requisite and supporting technologies
- Overview the role of the CRM 2015 server
- Overview the other technologies for CRM 2015

## **Module 2: Installing Microsoft Dynamics CRM 2015 ServerLessons**

- Identify hardware and software requirements for Microsoft Dynamics CRM Server.
- Identify hardware and software requirements for Microsoft SQL Server.
- Describe the components that are installed during Microsoft Dynamics CRM Server Setup.
- Create the CRM Website
- Review the required installing user rights
- Install Microsoft Dynamics CRM Server.
- Identify known issues and troubleshoot the installation.
- Post-install tasks
- Describe how to install Microsoft Dynamics CRM using the command line.
- Discover and install the Sample Data

## **Module 3: Microsoft Dynamics CRM 2015 Reporting ExtensionsLessons**

- Describe the relationship between Reporting Services and Microsoft Dynamics CRM
- Examine the two types of Reporting Services reports
- Discover why Reporting Extensions are required
- Identify Requirements
- Describe the CRM Report Authoring Extension

#### **Module 4: Microsoft Dynamics CRM 2015 Deployment ManagerLessons**

- Investigate the role of a Deployment Administrator
- Manage existing Organisations
- Update Organisations
- Manage Servers
- Configure Access from the Internet
- Create a New Organisation
- Upgrade the CRM Edition
- Redeploy and Import Organisations
- Manage the Deployment using PowerShell

#### **Module 5: Upgrading CRM 2011/13 to Dynamics CRM 2015Lessons**

- Upgrade Considerations
- Versions Supported
- Upgrade paths
- Phases of Upgrade
- Describe an In-Place Upgrade
- Describe a Migration Upgrade
- Describe upgrade options for additional components

#### **Module 6: Email ManagementLessons**

- Describe the Email Processing Options
- How are Mailboxes Monitored?
- User Mailbox Records in CRM 2015
- Email Address Approval
- Installation of Email Router and Rule Deployment Wizard
- Configuring the Email Router
- Deploy Inbox Rules
- Configuring Server Side Synchronisation
- Synchronising Appointments, Contacts and Tasks

### **Module 7: Installing and Managing Microsoft CRM Client for Office OutlookLessons**

- Installation Hardware and Software Requirements
- Identify the different Deployment Methods
- Installing Microsoft Dynamics CRM for Outlook manually
- Configuring CRM for Outlook including configuring multiple organisations
- Installing CRM for Outlook using the Command Line
- Email Tracking and Correlation
- Using CRM for Outlook Offline Capability

#### **Module 8: Configuring Internet Facing DeploymentLessons**

- Describe Claims-Based Authentication
- Requirements for Configuring an Internet-Facing Deployment
- Valid Certificate types
- Installing & Configuring Active Directory Federation Services
- Configure the Claims-Based Authentication
- Configure Microsoft Dynamics CRM 2015 to be Internet-Facing

#### **Module 9: Maintaining a Dynamics CRM 2015 DeploymentLessons**

- • Managing System Job including Bulk Delete
- Changing Service Accounts
- Disaster Recovery and Managing the SQL Databases
- • Managing Data Encryption
- Troubleshooting
- • Configuring Tracing options

• Updating Microsoft Dynamics CRM 2015 using Windows Update

# **Credly Badge:**

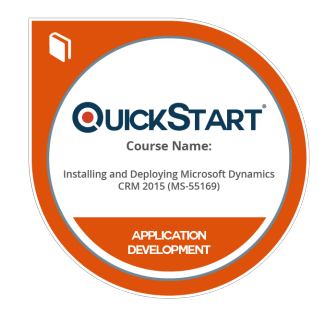

#### **Display your Completion Badge And Get The Recognition You Deserve.**

Add a completion and readiness badge to your Linkedin profile, Facebook page, or Twitter account to validate your professional and technical expertise. With badges issued and validated by Credly, you can:

- Let anyone verify your completion and achievement by clicking on the badge
- Display your hard work and validate your expertise
- Display each badge's details about specific skills you developed.

Badges are issued by QuickStart and verified through Credly.

[Find Out More](https://www.quickstart.com/completion-badges) or [See List Of Badges](https://www.credly.com/organizations/quickstart/badges)